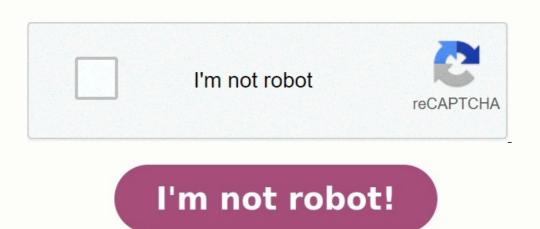

## **Amortization calculator bret**

What is amortization calculator. 4 amortization schedule. Bret whistle amortization calculator. Types of amortization. Brett weisel amortization calculator. Loan amortization calculator bret.

home / financial / amortization calculators available on this website that are more specifically geared for common

amortization calculations. What is Amortization? There are two general definitions of amortization. The first is the systematic repayment of a loan over time. The second is used in the context of business accounting and is the act of spreading the cost of an expensive and long-lived item over many periods. The two are explained in more detail in the sections below. Paying Off a Loan Over Time When a borrower takes out a mortgage, car loan, or personal loan, they usually make monthly payments to the lender; these are some of the most common uses of amortization. A part of the payment goes toward reducing the principal amount owed. Interest is computed on the current amount owed and thus will become progressively smaller as the principal decreases. It is possible to see this in action on the amortization table. Credit cards, on the other hand, are generally not amortized. They are an example of revolving debt, where the outstanding balance can be carried monthto-month, and the amount repaid each month can be varied. Please use our Credit Cards Payoff Calculator to schedule a financially feasible way to pay off multiple credit cards. Examples of other loans that aren't amortization schedule (sometimes called an amortization table) is a table detailing each periodic payment on an amortizing loan. Each calculation done by the calculator will also come with an annual and monthly amortization schedule above. Each repayment towards the principal balance, which varies for each pay period. An amortization schedule helps indicate the specific amount that will be paid towards each, along with the interest and principal paid to date, and the remaining principal balance after each pay period. Basic amortization schedules do not account for extra payments, but this doesn't mean that borrowers can't pay extra towards their loans. Also, amortization schedules generally do not consider fees, Generally, amortization schedules only work for fixed-rate loans and not adjustable-rate mortgages, variable rate loans, or lines of credit. Spreading Costs Certain businesses sometimes purchase expensive items that are classified as investments. Items that are commonly amortized for the purpose of spreading costs include machinery, buildings, and equipment. From an accounting perspective, a sudden purchase of an expensive factory during a quarterly period can skew the financials, so its value is amortized over the expected life of the factory instead. Although it can technically be considered amortizing, this is usually referred to as the depreciation expense of an asset amortized over its expected lifetime. For more information about or to do calculations involving depreciation, please visit the Depreciation Calculator. Amortization as a way of spreading business costs in accounting generally refers to intangible assets like a patent or copyright. Under Section 197 of U.S. law, the value of these assets can be deducted month-to-month or year-to-year. Just like with any other amortization, payment schedules can be forecasted by a calculated amortization schedule. The following are intangible assets that are often amortized: Goodwill, which is the reputation of a business as an ongoing entity The workforce in place (current employees, including their experience, education, and training) Business books and records, operating systems, or any other information base, including lists or other information concerning current or prospective customers Patents, copyrights, formulas, processes, designs, patterns, know-hows, formats, or similar items Customer based intangibles, including the value of future purchases due to existing relationships with vendors Licenses, permits, or other rights granted by governmental units or agencies (including issuances and renewals) Covenants not to compete or non-compete agreements entered relating to acquisitions of interests in trades or businesses Franchises, trademarks, or trade names Contracts for the use of or term interests in any items on this list Some intangible assets, with goodwill being the most common example, that have indefinite useful lives or are "self-created" may not be legally amortized for tax purposes. According to the IRS under Section 197, some assets are not considered intangibles, including interest in businesses, contracts, land, most computer software, intangible assets not acquired in connection with the acquiring of a business or trade or business), or certain transaction costs incurred by parties in which any part of a gain or loss is not recognized. Amortizing Startup Costs In the U.S., business startup costs, defined as costs incurred to investigate the potential of creating or acquiring an active business startup costs, defined as costs incurred to investigate the potential of creating or acquiring an active business startup costs. expenses that are deducted as business expenses if incurred by an existing active business and must be incurred before the business is deemed active. According to IRS guidelines, initial startup costs must be amortized. A mortgage amortization schedule regarding principal and interest. It also lets you see how your mortgage is gradually reduced over the loan period by showing how much of your payment goes to interest and how much goes directly to the principal. As you pay off your mortgage and the balance you owe is reduced, more of your monthly payment goes toward paying off the principal. Calculating your mortgage amortization may empower you to feel in charge of your finances because you will have a better idea of how beneficial it might be for you to make higher or more frequent payments on your mortgage. It also keeps you on track and looking forward to that wonderful day when you'll own your mortgage payments? What is the formula for calculating amortization? If you ponder these questions and want to figure out how to calculator is a popular choice, but many different calculators are available. Typically, an amortization calculator calculator is a popular choice, but many different calculators are available. shows the reduction of your mortgage debt. It displays a simple breakdown of how much you pay in interest, how much you pay on the principal of the loan each month and how much the loan balance is each month for the duration of the mortgage. If you opt for the Bret Whissel mortgage amortization calculator, you can enter information in six different sections: the principal, payments per year, annual interest rate, number of regular payments, balloon payment amount. The principal simply refers to the amount that you borrowed to purchase the home; it's the amount that will be paid in full at the conclusion of the amount that you borrowed to purchase the home; it's the amount that you borrowed to purchase the home; it's the amount that you be also that you be also t is often abbreviated as only APR, in the annual interest rate field. It is how much interest you pay without other fees. The payments you need to make monthly payments you need to make monthly payments will reveal precisely how many regular payments will be made throughout the life of the loan.

|                | - 1000        |                   |              |                      |              |               |               |
|----------------|---------------|-------------------|--------------|----------------------|--------------|---------------|---------------|
| nourt          | Enter Values  | \$238,000,00      |              | Scheduled Payments   | Loan Summary | \$ 5,723.40   |               |
| Interest Rate  |               | 15.49%            |              | Scheduled Number of  | On mosts     | \$5,723.40    |               |
| eriod in Years |               | 15.4376           |              | Actual Number of Pay |              | 60            |               |
| of Payments    | in Vision     | 12                |              | Total Early Payments |              | 90            |               |
| ate of Loan    | in rears      | 2006/08/10        |              | Total Interest       |              | \$ 105,404 16 |               |
| Extra Payme    | unto.         | 2009/08/10        |              | Total interest       |              | \$ 105,404.16 |               |
| Cata Paying    | Print D       | •                 |              | -                    |              |               |               |
| nt Date Oper   | n Balance     | Sche. Payments Ex | tra Payments | Total Payments F     | rincipal     | Interest      | Close Balance |
| 06/09/10       | \$ 238,000.00 | \$ 5,723.40       |              | \$ 5.723.40          | \$ 2.651.22  | \$ 3,072.18   | \$ 235,348.78 |
| 06/10/10       | \$ 235,348,78 | \$ 5,723.40       |              | \$ 5,723.40          | \$ 2,685.44  | \$ 3,037.96   | \$ 232,663.34 |
| 06/11/10       | \$ 232,663.34 | \$ 5,723.40       |              | \$ 5,723.40          | \$ 2,720.11  | \$ 3,003.30   | \$ 229.943.23 |
| 06/12/10       | \$ 229,943.23 | \$ 5,723.40       |              | \$ 5.723.40          | \$ 2,755.22  | \$ 2,968.18   | \$ 227,188.01 |
| 07/01/10       | \$ 227,188,01 | \$ 5,723.40       |              | \$ 5,723.40          | \$ 2,790.78  | \$ 2,932.62   | \$ 224,397.23 |
| 37/02/10       | \$ 224,397.23 | \$ 5,723.40       |              | \$ 5,723.40          | \$ 2,826.81  | \$ 2,896.59   | \$ 221,570.42 |
| 37/03/10       | \$ 221,570,42 | \$ 5,723.40       |              | \$ 5,723.40          | \$ 2,863.30  | \$ 2,860.10   | \$ 218,707.12 |
| 07/04/10       | \$ 218,707,12 | \$ 5,723.40       |              | \$ 5.723.40          | \$ 2,900.26  | \$ 2,823,14   | \$ 215,806,86 |
| 07/05/10       | \$ 215,806,86 | \$ 5,723.40       |              | \$ 5,723.40          | \$ 2,937.70  | \$ 2,785.71   | \$ 212,069.17 |
| 07/06/10       | \$ 212,869.17 | \$ 5,723.40       |              | \$ 5.723.40          | \$ 2,975.62  | \$ 2,747.79   | \$ 209,893.55 |
| 07/07/10       | \$ 209,893.55 | \$ 6,723.40       |              | \$ 5.723.40          | \$ 3,014.03  | \$ 2,709.38   | \$ 206,879.53 |
| 07/08/10       | \$ 206,879,63 | \$ 5,723.40       |              | \$ 5.723.40          | \$ 3,052.93  | \$ 2,670.47   | \$ 203,826.55 |
| 07/09/10       | \$ 203,826.59 | \$ 6,723.40       |              | \$ 5,723.40          | \$ 3,092.34  | \$ 2,631.06   | \$ 200,734.25 |
| 07/10/10       | \$ 200,734.25 | \$ 5.723.40       |              | \$ 5,723.40          | \$ 3,132.26  | \$ 2,591.14   | \$ 197,601.99 |
| 07/11/10       | \$ 197,601.99 | \$ 5.723.40       |              | \$ 5.723.40          | \$ 3,172.69  | \$ 2,550.71   | \$ 194,429.30 |
| 07/12/10       | \$ 194,429.30 | \$ 5,723.40       |              | \$ 5,723.40          | \$ 3,213.64  | \$ 2,509.76   | \$ 191,215.68 |
| 08/01/10       | \$ 191,215.66 | \$ 5,723.40       |              | 5 5,723.40           | \$ 3,255.13  | \$ 2,468.28   | \$ 187,960.53 |
| 08/02/10       | \$ 187,960.53 | \$ 5,723.40       |              | 5 5,723.40           | \$ 3,297.15  | \$ 2,426.26   | \$ 184,663.35 |
| 08/03/10       | \$ 184,663.39 | \$ 5,723.40       |              | \$ 5,723.40          | \$ 3,339.71  | \$ 2,383.70   | \$ 181,323.68 |
| 08/04/10       | \$ 181,323.68 | \$ 5,723.40       |              | \$ 5,723.40          | \$ 3,382.82  | \$ 2,340.59   | \$ 177,940.87 |
| 08/05/10       | \$ 177,940,87 | \$ 5,723.40       |              | \$ 5,723.40          | \$ 3,426,48  | \$ 2,296.92   | \$ 174,514.38 |
| 08/06/10       | \$ 174,514.38 | \$ 5,723.40       |              | \$ 5,723.40          | \$ 3,470.71  | \$ 2,252.69   | \$ 171,043.67 |
| 08/07/10       | \$ 171,043.67 | \$ 5,723.40       |              | \$ 5,723.40          | \$ 3,515.51  | \$ 2,207.89   | \$ 167,528.16 |
| 38/08/10       | \$ 167,528.16 | \$ 5,723.40       |              | \$ 5,723.40          | \$ 3,560.89  | \$ 2,162.51   | \$ 163,967.26 |
| 08/09/10       | \$ 163,967.26 | \$ 5,723.40       |              | \$ 5,723.40          | \$ 3,606.86  | \$ 2,116.54   | \$ 160,360,40 |
| 08/10/10       | \$ 160,360.40 | \$ 5,723.40       |              | \$ 5.723.40          | \$ 3,653.42  | \$ 2,069.99   | \$ 156,706.95 |

For example, if you have a 30-year mortgage that's paid monthly, you would enter 360 in the field. The payment amount is the figure that you are to pay each month or otherwise each payment period. If you have a balloon payment option with your mortgage, enter that lump sum in the balloon payment field. Then, to get the value you wish to determine with the Bret Whissel calculator, leave one of the categories blank or enter zero for that category. The categories you choose from are the principal, payments per year, annual interest rate, number of regular payments, balloon payment amount. Fill in all the rest of the categories. Next, click the calculator option to update the page and get the value you need. Nearly any data field on the form can be determined with the calculator. You may also check the option to show the amortizations where you've made a series of extra payments or have accumulated late fees. Another option to calculate mortgage amortizations is to use an Excel spreadsheet through the tool on the APB Pole Barns website. It also offers a loan-amortization calculator, yet the one on this website creates an Excel spreadsheet that you can either print or save on your tablet or computer. You only need to enter the data for your loan and click the option to calculate the information. You can then instantly download your customized Excel file. This tool helps you track the overall amount of interest you will pay along with your loan balance. The spreadsheet has room for you to record the payment date and, if paying via traditional check, the check number used.

Loan Amortization Schedule

5 Rs. % 123 - 10pt - B Ant △ - 60 - □ - ■ - □ - ▼ 5 -

|    | Loan Information  Loan Amount  Annual Interest Rate  Ferm of Loan in Years  Number of Payments  Start Date of Loan  Minimum Monthly Payment  Lender Name: |          | \$100,000.00<br>6%<br>15<br>12<br>2/1/16<br>\$ 843.86 |                 |          |          |          |   |           |  |
|----|----------------------------------------------------------------------------------------------------|----------|-------------------------------------------------------|-----------------|----------|----------|----------|---|-----------|--|
|    | Payment Due<br>Date                                                                                                    |          |                                                       | itional<br>ment |          |          |          |   | Balance   |  |
| 1  | 3/1/16                                                                                                    | \$843.86 | 5                                                     | -               | \$843.86 | \$343.86 | \$500.00 | 5 | 99,656.14 |  |
| 2  | 4/1/16                                                                                                    | \$843.86 | 5                                                     |                 | \$843.86 | \$345.58 | \$498.28 | 5 | 99,310.5  |  |
| 3  | 5/1/16                                                                                                    | \$843.86 | 5                                                     |                 | \$843.86 | \$347.30 | \$496.55 | 5 | 98,963.2  |  |
| 4  | 6/1/16                                                                                                    | \$843.86 | 5                                                     |                 | \$843.86 | \$349.04 | \$494.82 | 5 | 98,614.2  |  |
| 5  | 7/1/16                                                                                                    | \$843.86 | 5                                                     | -               | \$843.86 | \$350.79 | \$493.07 | 5 | 98,263.4  |  |
| 6  | 8/1/16                                                                                                    | \$843.86 | 5                                                     |                 | \$843.86 | \$352.54 | \$491.32 | 5 | 97,910.9  |  |
| 7  | 9/1/16                                                                                                    | \$843.86 | 5                                                     |                 | \$843.86 | \$354.30 | \$489.55 | 5 | 97,556.5  |  |
| 8  | 10/1/16                                                                                                    | \$843.86 | 5                                                     |                 | \$843.86 | \$356.07 | \$487.78 | 5 | 97,200.5  |  |
| 9  | 11/1/16                                                                                                    | \$843.86 | \$                                                    | (2)             | \$843.86 | \$357.85 | \$486.00 | 5 | 96,842.6  |  |
| 10 | 12/1/16                                                                                                    | \$843.86 | 5                                                     | -               | \$843.86 | \$359.64 | \$484.21 | 5 | 96,483.0  |  |
| 11 | 1/1/17                                                                                                    | \$843.86 | \$                                                    |                 | \$843.86 | \$361.44 | \$482.42 | 5 | 95,121.5  |  |
| 12 | 2/1/17                                                                                                    | \$843.86 | 5                                                     |                 | \$843.86 | \$363.25 | \$480.61 | 5 | 95,758.3  |  |
| 13 | 3/1/17                                                                                                    | \$843.86 | 5                                                     | *               | \$843.86 | \$365.07 | \$478.79 | 5 | 95,393.2  |  |
| 14 | 4/1/17                                                                                                    | \$843.86 | 5                                                     |                 | \$843.86 | \$366.89 | \$476.97 | 5 | 95,026.3  |  |
| 15 | 5/1/17                                                                                                    | \$843.86 | 5                                                     | 9               | \$843.86 | \$368.72 | \$475.13 | 5 | 94,657.6  |  |
| 16 | 6/1/17                                                                                                    | \$843.86 | \$                                                    |                 | \$843.86 | \$370.57 | \$473.29 | 5 | 94,287.0  |  |
| 17 | 7/1/17                                                                                                    | \$843.86 | S                                                     | 0.70            | \$843.86 | \$372.42 | \$471.44 | S | 93,914.6  |  |
| 18 | 8/1/17                                                                                                    | \$843.86 | \$                                                    |                 | \$843.86 | \$374.28 | \$469.57 | 5 | 93,540.3  |  |
| 19 | 9/1/17                                                                                                    | \$843.86 | 5                                                     |                 | \$843.86 | \$376.15 | \$467.70 | 5 | 93,164.2  |  |
| 20 | 10/1/17                                                                                                    | \$843.86 | 5                                                     | (2)             | \$843.86 | \$378.04 | \$465.82 | 5 | 92,786.1  |  |

Be sure to update the document so that you can track mortgage amortization each month. You don't have to rely on any premade chart or tool to have your own spreadsheet. How mortgage amortization. Instead, feel free to do it yourself if you know how to make a fairly basic spreadsheet. You may opt to use Google Sheets, Apple Numbers, Microsoft Excel or some other software that enables you to create and edit spreadsheet. Most spreadsheet. Most spreadsheet. Most spreadsheet programs offer a calculation tool called the payment or PMT function that will help you figure out the amounts you need to place in specific columns. Don't worry if this task proves to be challenging. If you have a difficult time creating your spreadsheet, look on sites like Fiver or Etsy to find people who are happy to make a customized mortgage amortization spreadsheet for you a to a precise the people who are happy to make a customized mortgage on spreadsheet. Some on the people who are paying on the actual balance of for an amortization table allows you to see how much more you are paying on the actual balance of the loan over time. The same amount you pay each month near the start of the mortgage can suddenly seem larger near the end of the loan when you are paying so much directly to the principal. Also, an amortization table is a great option for those who like to see the numbers and data in an organized way. While a calculator is great for figuring out necessary information quickly, an amortization table provides much more detailed information arranged in an easy-to-understand manner. The amortization table will show what your balance is at the start of each month. It will also indicate how much you pay on the mortgage principal you're paying off with each payment. It also shows what the overall mortgage balance will be at the end of the month. You need to know the mortgage interest rate for an accurate amortization table. Unlike using some of the amortization table will see the mortgage rate, divided by 12. Next, multiply your loan bala

| LOV                            | AN AMORTIZATION CALCULAT         |                   | For unique Excel templates, cl |                                                    |                 |                     |                        |  |
|--------------------------------|----------------------------------|-------------------|--------------------------------|----------------------------------------------------|-----------------|---------------------|------------------------|--|
| E DA                           | SHBOARD                          | CONT.             | Inmedite:                      | Contact: info@somek                                |                 | neka<br>H Selutions |                        |  |
|                                | Assumptions:                     |                   |                                | Outputs:                                           |                 |                     |                        |  |
| Loan amount                    |                                  | 800,000           |                                | Monthly payment                                    | 7.367           |                     | MOW TO USE THE TOOL    |  |
| Interest rate                  | (expressed as annual interest %) | 3%                |                                | Total interest paid                                |                 | \$134.047           | most to one the root   |  |
| First payment                  | date (dd-mm-yyyy)                | 12.03.2019        |                                | Total principal + interest                         |                 | \$934,047           | Input your date into   |  |
| Payment frequency              |                                  | Monthly           | 4                              | Total number of payment                            | 120             |                     | the Assumptions        |  |
| Loan term (duration in months) |                                  | 120               | 100                            | Payment frequency could be selected from the list. |                 | -                   | + DO NOT adjust or set |  |
| Balloon payment                |                                  | 50.000            | 4 .                            |                                                    |                 |                     | the gray cells.        |  |
| Payment<br>Period              | Payment Due Date                 | Principal Payable | Interest Payable               | Total Installment Payable                          | Loan Outstandie | ng Balance          |                        |  |
| 1                              | 12.03.2019                       | \$5.367,06        | \$2,000,00                     | \$7.367,06                                         | \$794.632       | 2,94                |                        |  |
| 2                              | 12:04.2019                       | \$5,380,47        | \$1.986,58                     | \$7.367,06                                         | 5789.252        | 2,47                |                        |  |
| 3                              | 12.05.2019                       | \$5,393,92        | \$1.973,13                     | \$7.367,06                                         | 5783.858        | 1,55                |                        |  |
| 4                              | 12.06.2019                       | \$5.407,41        | \$1.959,65                     | \$7.367,06                                         | 5778.451        | 1,14                |                        |  |
| 5                              | 12:07:2019                       | 55.420,93         | 51.946,13                      | \$7.367,06                                         | 5773.090        | 1,21                |                        |  |
| 6                              | 12.08.2019                       | \$5.434,48        | \$1.912,58                     | \$7.367,06                                         | \$767.595       | 5,73                |                        |  |
| 7                              | 12.09.2019                       | \$5.448,07        | 51.918,99                      | \$7.367,06                                         | \$762.147       | 7,66                |                        |  |
| 8                              | 12.10.2019                       | \$5,461,69        | 51.905,37                      | 57.367,06                                          | \$756.685       | 5,97                |                        |  |
| 9                              | 12.11.2019                       | \$5,475,34        | \$1.891,71                     | \$7.367,06                                         | \$751.210       | 0,63                |                        |  |
| 10                             | 12.12.2019                       | \$5,489,03        | \$1.878,03                     | \$7.367,06                                         | \$745.725       | 1,60                |                        |  |
| 11                             | 12:01:2020                       | \$5.502,75        | \$1.864,30                     | \$7.367,06                                         | \$740,218       | 1,85                |                        |  |
| 12                             | 12:02:2020                       | \$5.516,51        | 51.850,55                      | \$7.367,06                                         | \$734,700       | 2,54                |                        |  |
| 13                             | 12.03.2020                       | \$5.530,30        | 51.836,76                      | \$7.367,06                                         | 5729.172        | 2,04                |                        |  |
| 14                             | 12.04.2020                       | \$5,544,13        | 51.822,93                      | \$7.367,06                                         | \$723.627       | 7,92                |                        |  |

That will leave you with the amount you pay on the principal every month. Next, subtract the principal you paid from your current mortgage balance. That will leave you with the new balance on your account. You can take those steps for each month you want to place on the amortization table.